## <<Oracle 10g >>

, tushu007.com

<<Oracle 10g >>

- 13 ISBN 9787302138006
- 10 ISBN 7302138001

出版时间:2006-10

 $1 \quad (2006 \quad 10 \quad 1)$ 

页数:385

PDF

更多资源请访问:http://www.tushu007.com

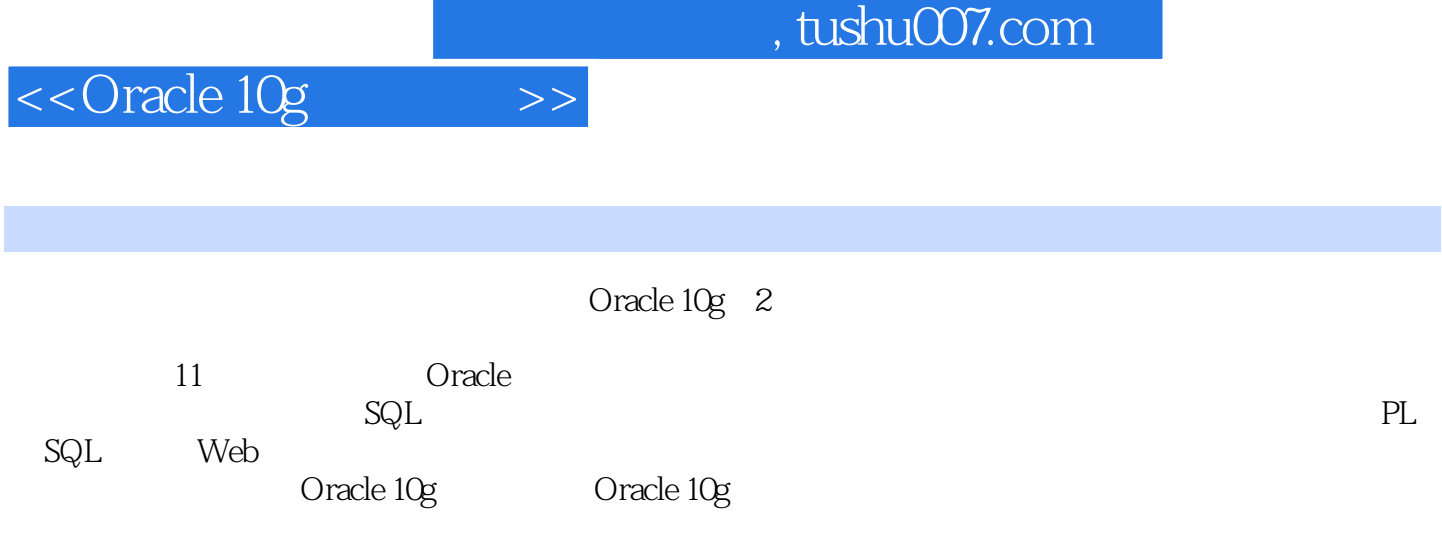

## <<Oracle 10g >>

1 Oracle 10g 1 1 Oracle1.2 Oracle 10g 1 2 1 1 2 2 1.2.3 Oracle 10g. 1.2.4 Oracle 10g. 1.3 2 Oracle 2 2 1 Oracle 3 2 1 1 2 1 2 2.1.3 2.1.4 2.20 racle 2.2.1 2.2.1 2.2 2.2.32.24 2.2.5 2.30 racle 2.3 1  $(SGA)2 \t3 \t2 \t (PGA)2 \t3 \t3 \t2 \t4\nOracle \t2 \t4$ 1 2.4.2 Oracle 2.5 2.51 2.5.2 2.6 3 Oracle 10g 3.1 3.1 1 Oracle 10g 3.1.2 Oracle 10g 3.2 Windows Oracle 10g 3.2 .1 Oracle 10g数据库服务器的安装3.2.2 Oracle 10g数据库安装后的检查3.3卸装Oracle 10g3.3.1 Oracle IJniversalInstaller3. 3.2 3.4 Linux Oracle 10g 3.4 1 3.4.2 Linux 3.4.3 Linux Oracle 10g 3.5 4 Oracle 10g  $\begin{array}{ccccccccc} 4 & 1 & 4 & 1 & 1 & 4 & 1 & 2 \end{array}$ 助手4.1.3 Oracle Net Manager4.1.4 SQL,\*Plus4.1.5 Oracle企业管理器4.2 Oracle操作初步4.2  $1$  4.2.2 4.2.3 4.2.4 4.2.4 4.2.4 .3 5 SQL Oracle 5 1 SQL 5 2 Oracle SQL  $5\hspace{0.2cm}2\hspace{0.2cm}1$   $5\hspace{0.2cm}2\hspace{0.2cm}$  sQL\*Plus  $5\hspace{0.2cm}2\hspace{0.2cm}3$  SQL\*Plus  $5\hspace{0.2cm}5\hspace{0.2cm}2\hspace{0.2cm}3$  SQL\*Plus  $5\hspace{0.2cm}4\hspace{0.2cm}3\hspace{0.2cm}3\hspace{0.2cm}3\hspace{0.2cm}3\hspace{0.2cm}3\hspace{0.2cm}3\hspace{0.2cm}3\hspace{0.2$  $2.4$  5.2.5 5.3 5.4 5.41 5.4.2 M5MBER 5.4.3 DATE 5.4.4 LONG 5.4.5 SEAW LONG RAWI5.4.6 ROWID 5.4.7 MLSLABEL 5.4.8 5.5.5. 5.5.1 5.5.2 5.5.3 5.5.4 5.5.5 函数5.5.6其他函数5.6数据操纵语言(DML)命令5.6.1 UPDATE5.6.2 INSERT5.6.3 DELETE5.6.4 5.7 6 Oracle 10g 6.1 6.1 6.1 1 建立新表6.1.2改进已有表6.1.3向数据表中增加记录6.1.4更改数据表中的记录6.1.5删除 6.1.6 Oracle 6.2 6.2 1 6.2 2 的复杂性6.2.3实现命名简洁性和易读性6.2.4实现更改灵活性6.2.5删除视图6.2.6利用Oracle e 6.3.2 f 6.3.1 e 6.3.2 f 6.4.1 f 6.4.1 e 6.4.1 f 6.4.1 f 6.4.1 f 6.4.1 f 6.4.1 f 6.4.1 f 6.4.1 f 6.4 2 6.5 7 Oracle 10g 7 1 7 1 1 7 1 2 7 1 3 SET ROLE 7 1 4 Oracle 7 2 销权限7.2.1逐一撤销7.2.2删除角色7.2.3删除数据库对象和用户7.2.4利用Oracle企业管理器 撤销权限和删除角色、用户7.3不同用户权限管理7.3.1最终用户7.3.2应用程序开发员7.3.3数  $(DBA)7$  4 7 4 1 7 4 2 7 4 3 7.4.4 7.4.5 7.5 8 Oracle 10g 8.1 8.1.1 SYSTEM 8.1.2 8.2 在空间充足时的管理8.2.1使用数据字典动态监视8.2.2 向表空间增加数据文件8.3解决空间不 8.3.1 8.3.2 8.3.3 8.3.4 8.4 8.4 1 8.4.2 8.4.2 1.3 8.4.4 8.5 9 Oracle 10g 9.1 OSI参考模型和TCP/IP协议族9.1.1 OSI参考模型9.1.2 TCPflP协议族9.2 Oracle网络结构9.2.1  $922$   $923$   $923$   $924$  Web 9.3 Oracle Net 9.3.1 Oracle Net 9.3.2 Oracle Net 9.3.3 9.3.4 Net 9.4 Oracle Net 9.4 1 Oracle Net 9.4.2  $9.4.3$   $9.4.4$   $9.4.5$   $9.5$  10 PL/SOL 10.1 PL/SQL 10.1.1 PL/SQL 10.1.2 PL/SQL 10.1.3 10.1.4 10.1.5 10.1.6 10.2 10.2.1 10.2

## <<Oracle 10g

2 NuLL 10.2.3 10.3 PL SQL 10.4 PL SQL E 10.4.1 10.4.2 10.4.3 10.4.4 10.5 10.5.1 10.5.2 10.5.3 10.6 10.6.1 10.6.2 10.6.3 10.6.4 10.7 10.7 1 10.7 .2调用函数10.7.3删除函数10.8创建包10.8.1创建包10.8.2调用包10.8.3删除包10.9触发 10.9.1 10.9.2 10.9.3 10.10 10.10.10 10.1 10.10.2 10.11 PL SQL 10.12 11 Oracle Web  $11$ . 1 Oracle 10g Application Server 11.1  $1$ . 1 Oracle 10g Application Server 11.1 2 Oracle 10g Application Server 11.2 ADO Visual Basic Oracle 11.2.1 ADO 11.2.2 Oracle 11.3 jDBC Oracle 11.3.1 JDBc 11.3.2 JDBC THIN Oracle 11.3.3 JDBC-ODBC Oracle 11.3.4 JDBC OCI 0racle 11.4 PL SQL Web 11.4.1 OracleHTTP Server11. 4. 2 PL SOL 11.4.3 PL SQl Web 11.5 A B OracIe sQL C PL SOL D Oracle SOL and E Oracle and F Oracle SOL and E Oracle and F Oracle and G

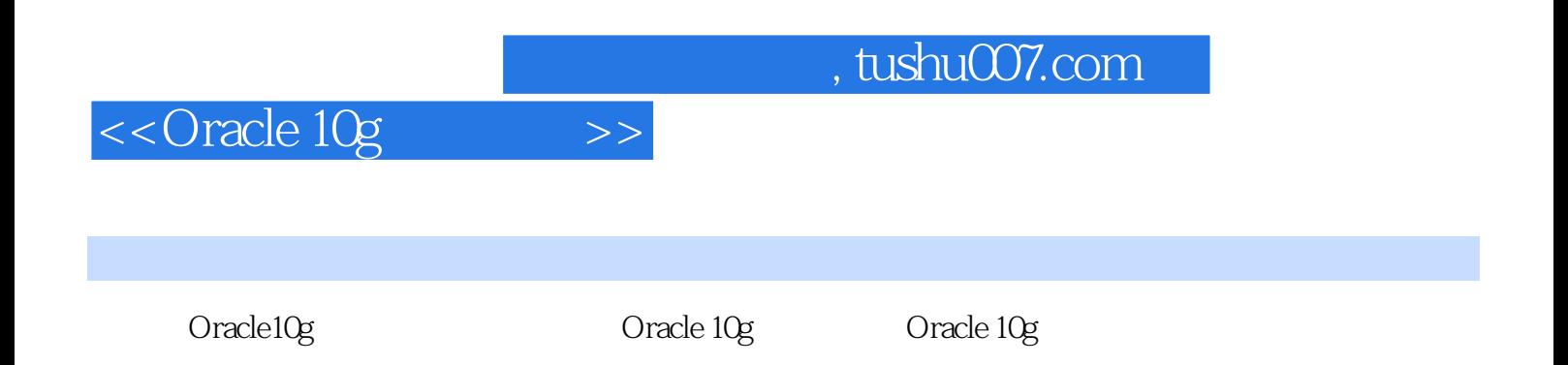

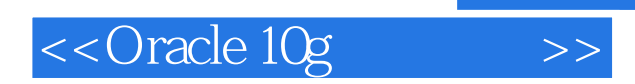

本站所提供下载的PDF图书仅提供预览和简介,请支持正版图书。

更多资源请访问:http://www.tushu007.com

, tushu007.com